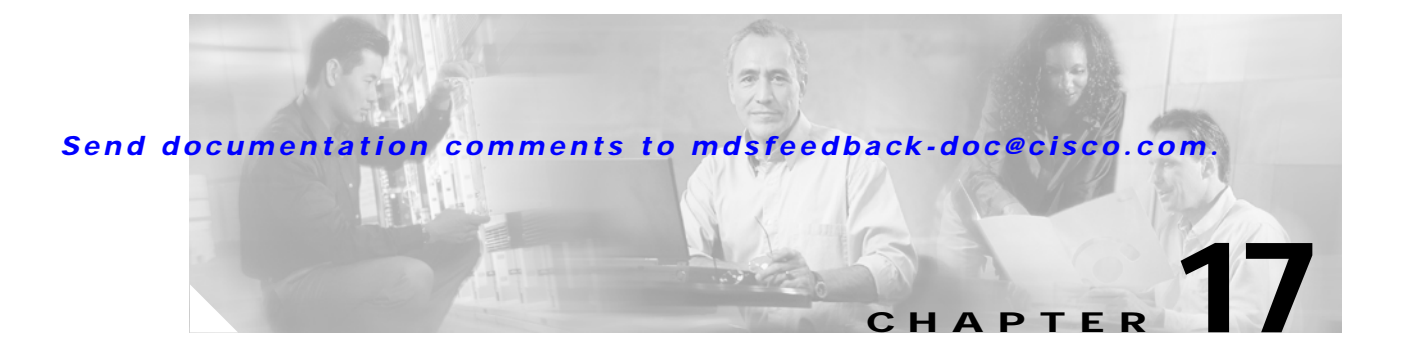

# **T Commands**

The commands in this chapter apply to the Cisco MDS 9000 Family of multilayer directors and fabric switches. All commands are shown here in alphabetical order regardless of command mode. Please see the Command Mode section to determine the appropriate mode for each command. For more information, see the *Cisco MDS 9000 Family Configuration Guide*.

- **•** tail
- **•** telnet
- **•** telnet server enable
- **•** terminal
- **•** traceroute
- **•** trunk protocol enable

# **tail**

To display the last lines (tail end) of a specified file, use the **tail** command.

**tail** *filename* **[***number of lines***]**

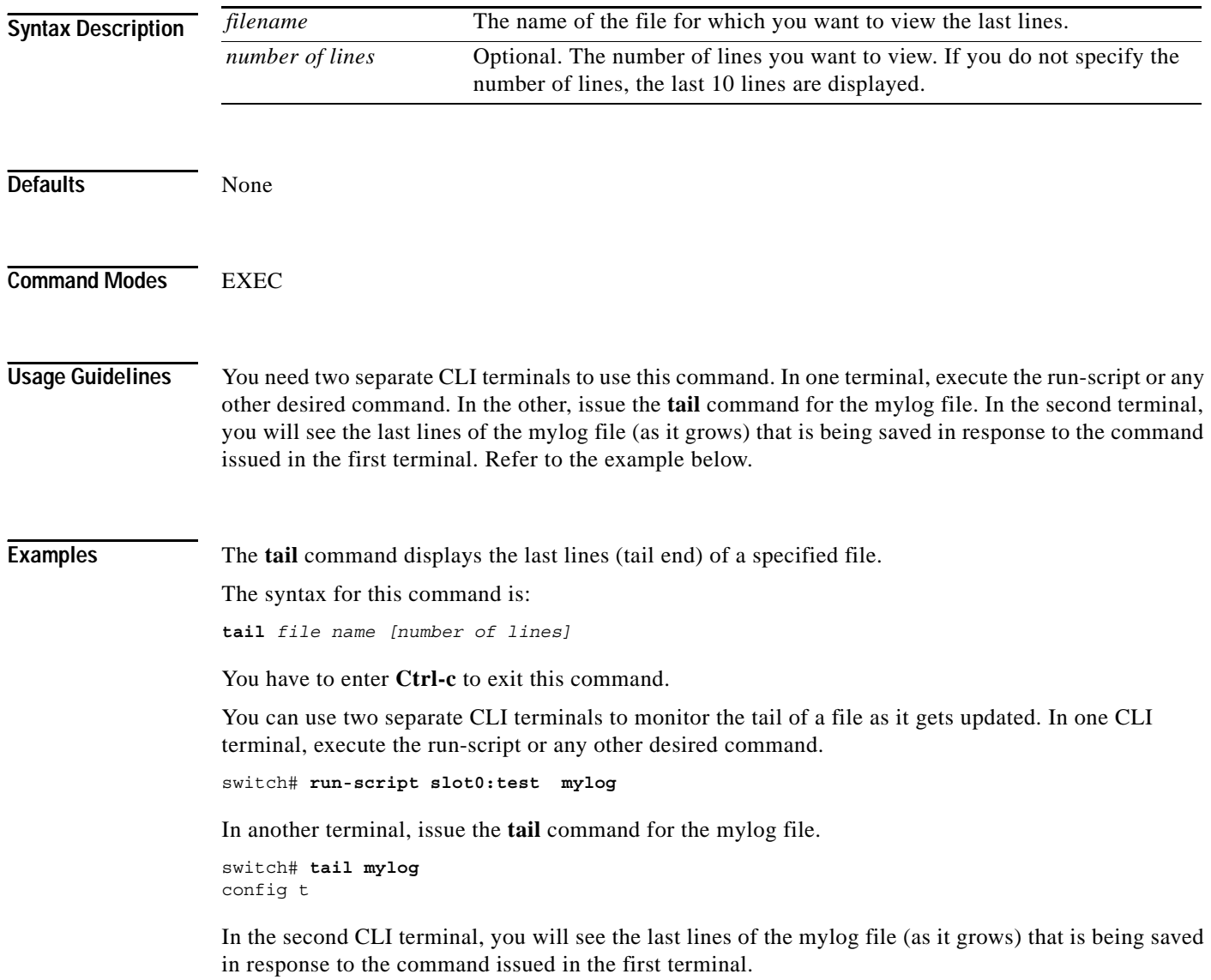

**The Contract of the Contract of the Contract of the Contract of the Contract of the Contract of the Contract of the Contract of the Contract of the Contract of the Contract of the Contract of the Contract of the Contract** 

### *Send documentation comments to mdsfeedback-doc@cisco.com.*

## **telnet**

To log in to a host that supports Telnet, use the **telnet** command.

**telnet [hostname | ip-address]**

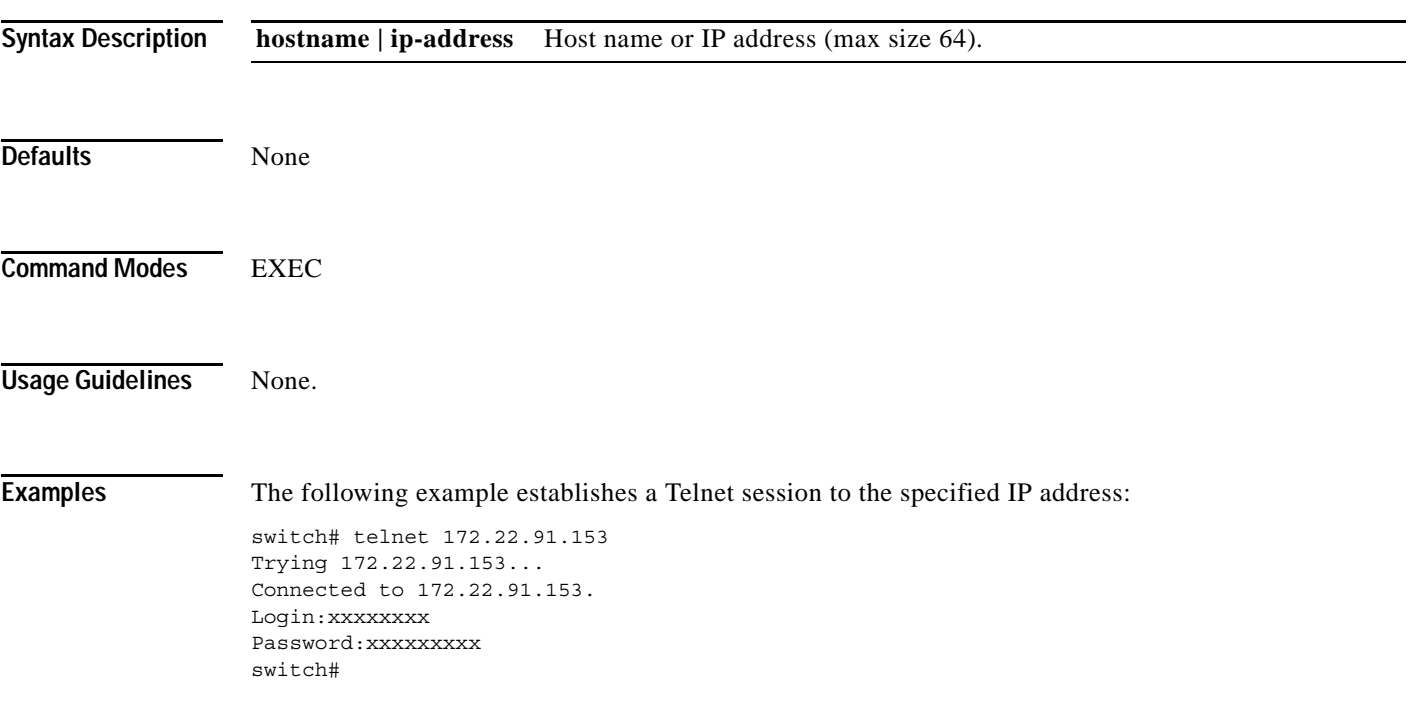

**The Co** 

### *Send documentation comments to mdsfeedback-doc@cisco.com.*

## **telnet server enable**

To enable the Telnet server if you wish to return a Telnet connection from a secure SSH connection, use the **telnet server enable** command. Use the **no** form of this command to disable the Telnet server.

#### **telnet server enable**

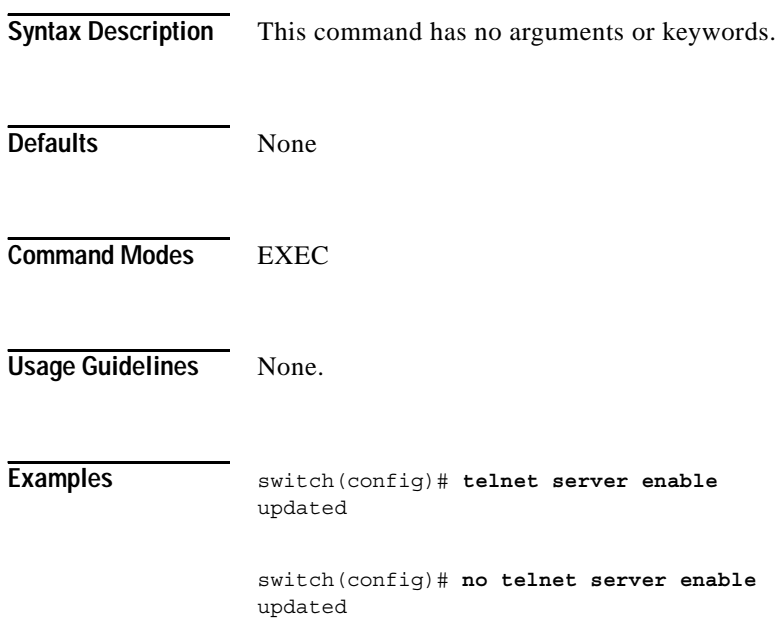

## **terminal**

To configure terminal attributes, use the **terminal** command. Use the **no** form of the terminal monitor command to stop the display of syslog output.

#### **terminal [length | monitor | terminal-type | unlock | width]**

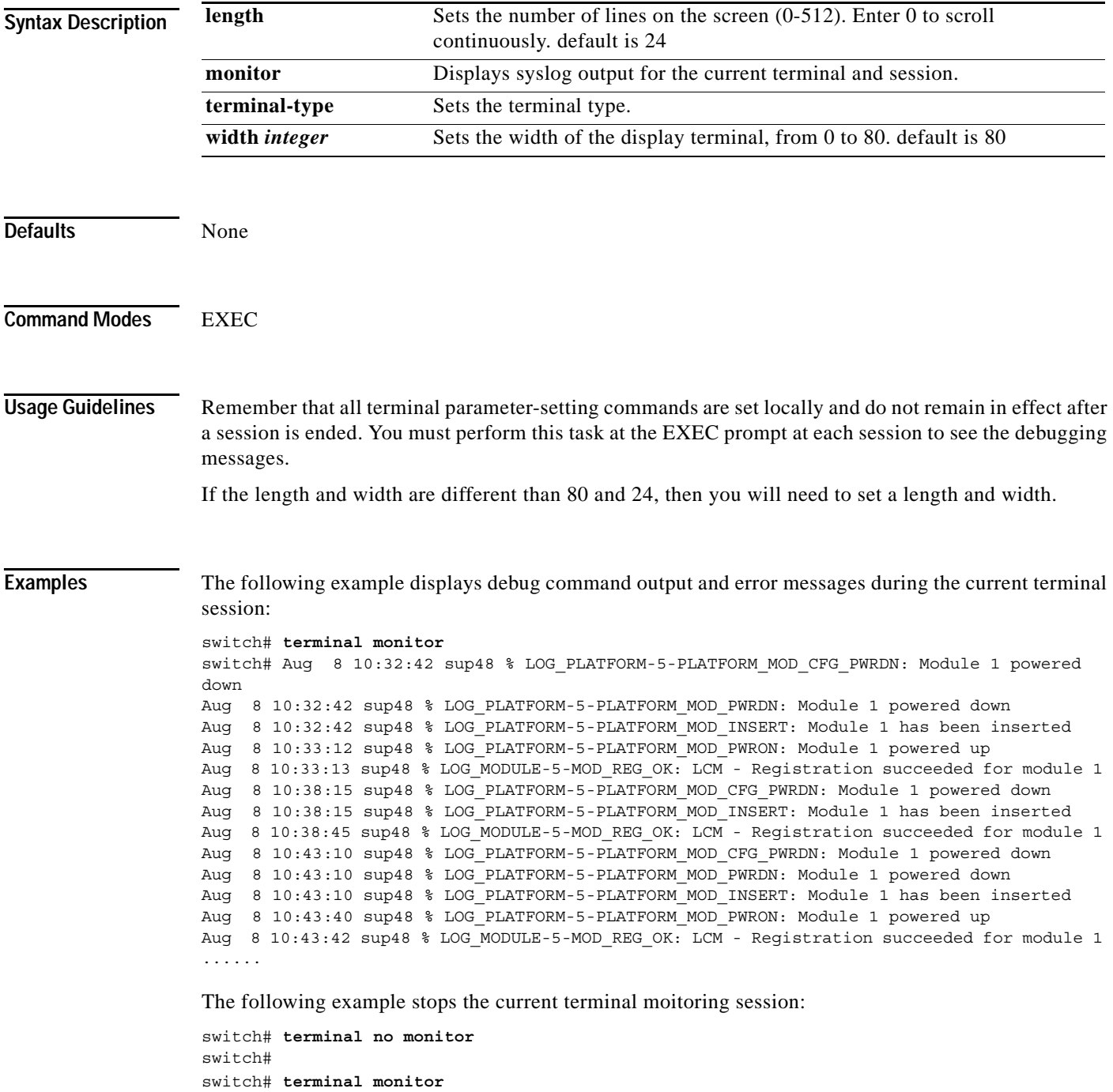

## **traceroute**

To print the route packets take to network host specified by hostname/IP Address., use the **traceroute** command.

**traceroute [***hostname* **|** *ip-address***]**

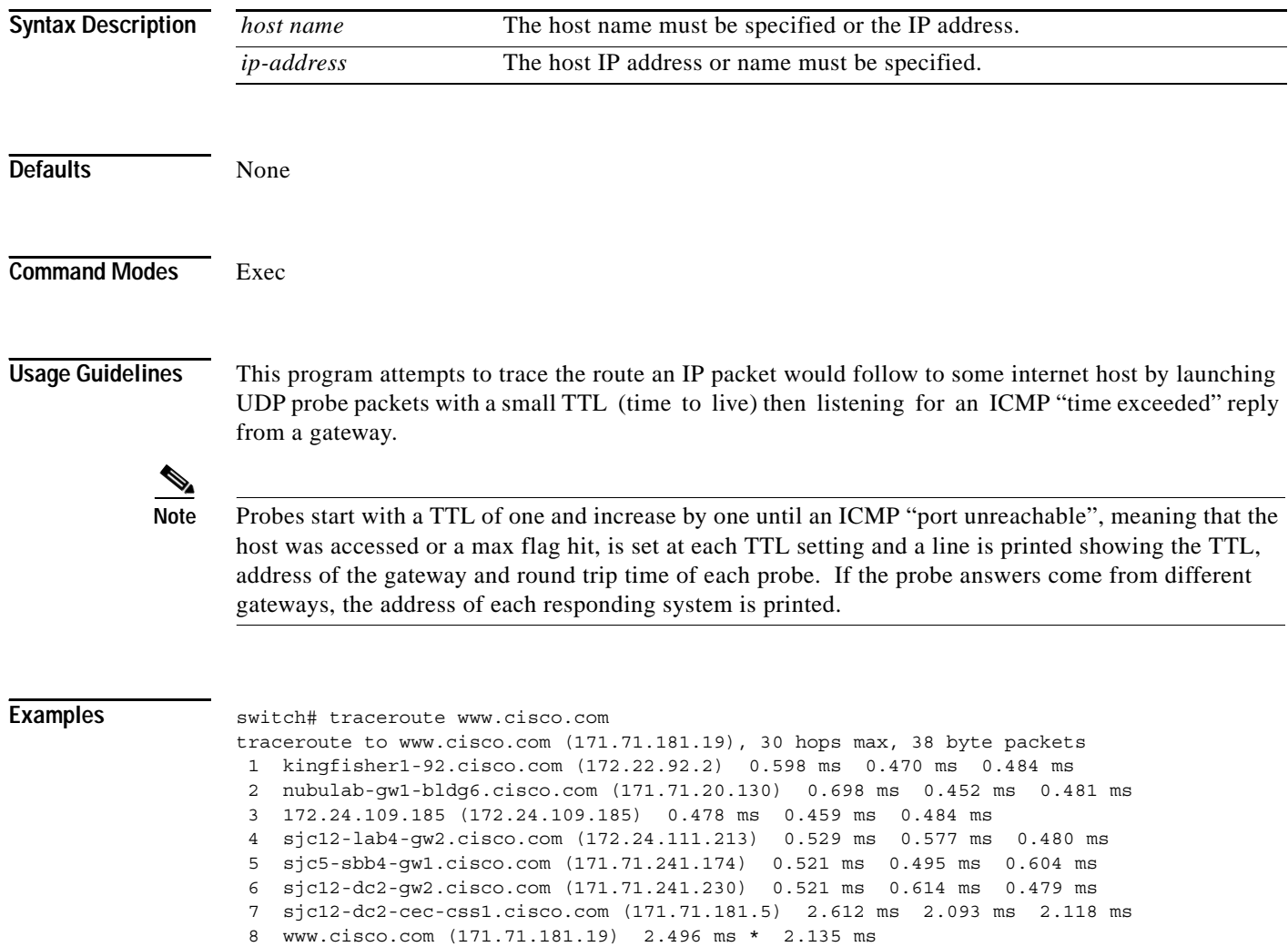

## **trunk protocol enable**

To configure the trunk protocol, use the **trunk protocol enable** command.

**trunk protocol enable** 

**no trunk protocol enable**

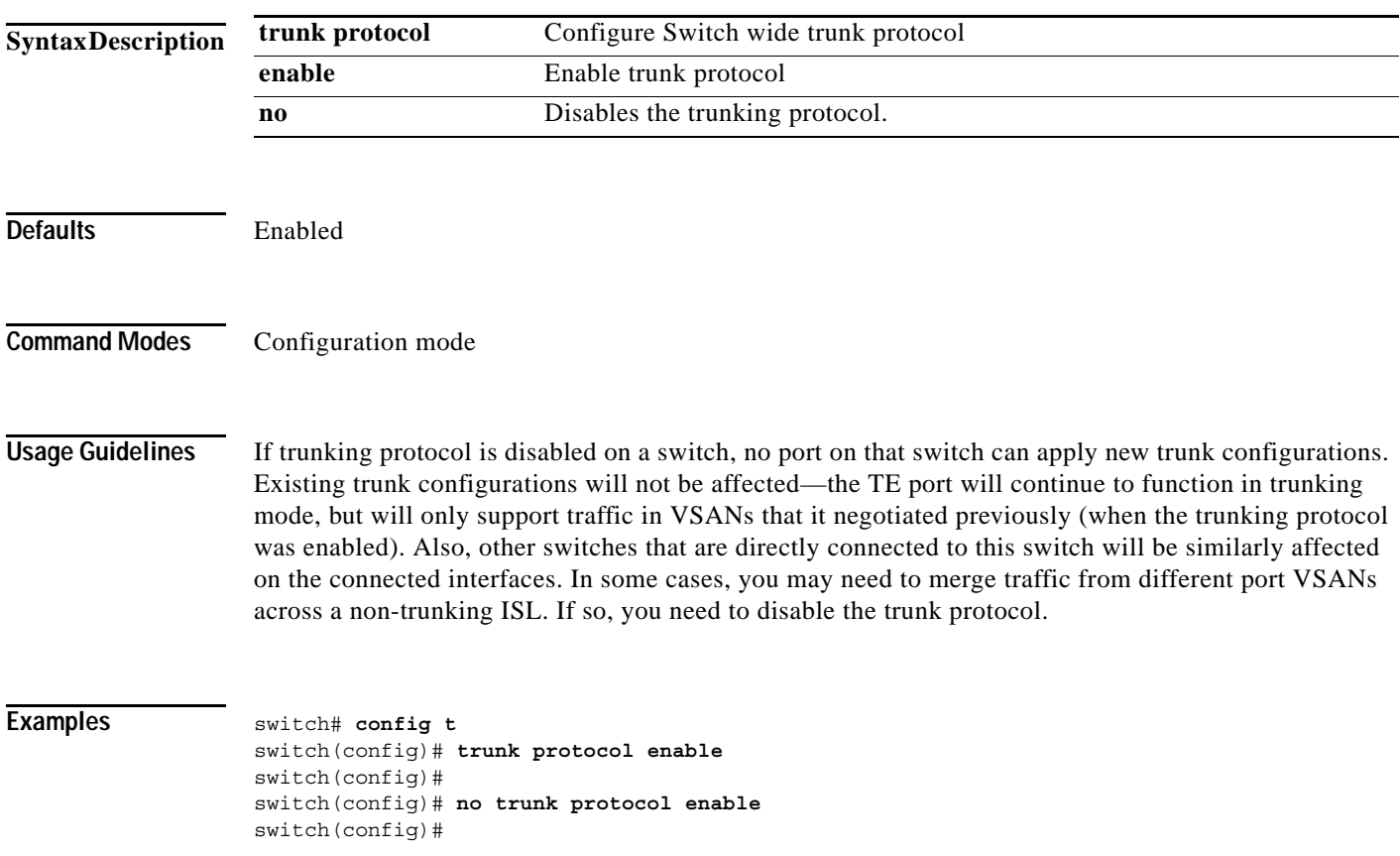

×